Kepler Std Display Semi-Condensed, Odyssey Grey

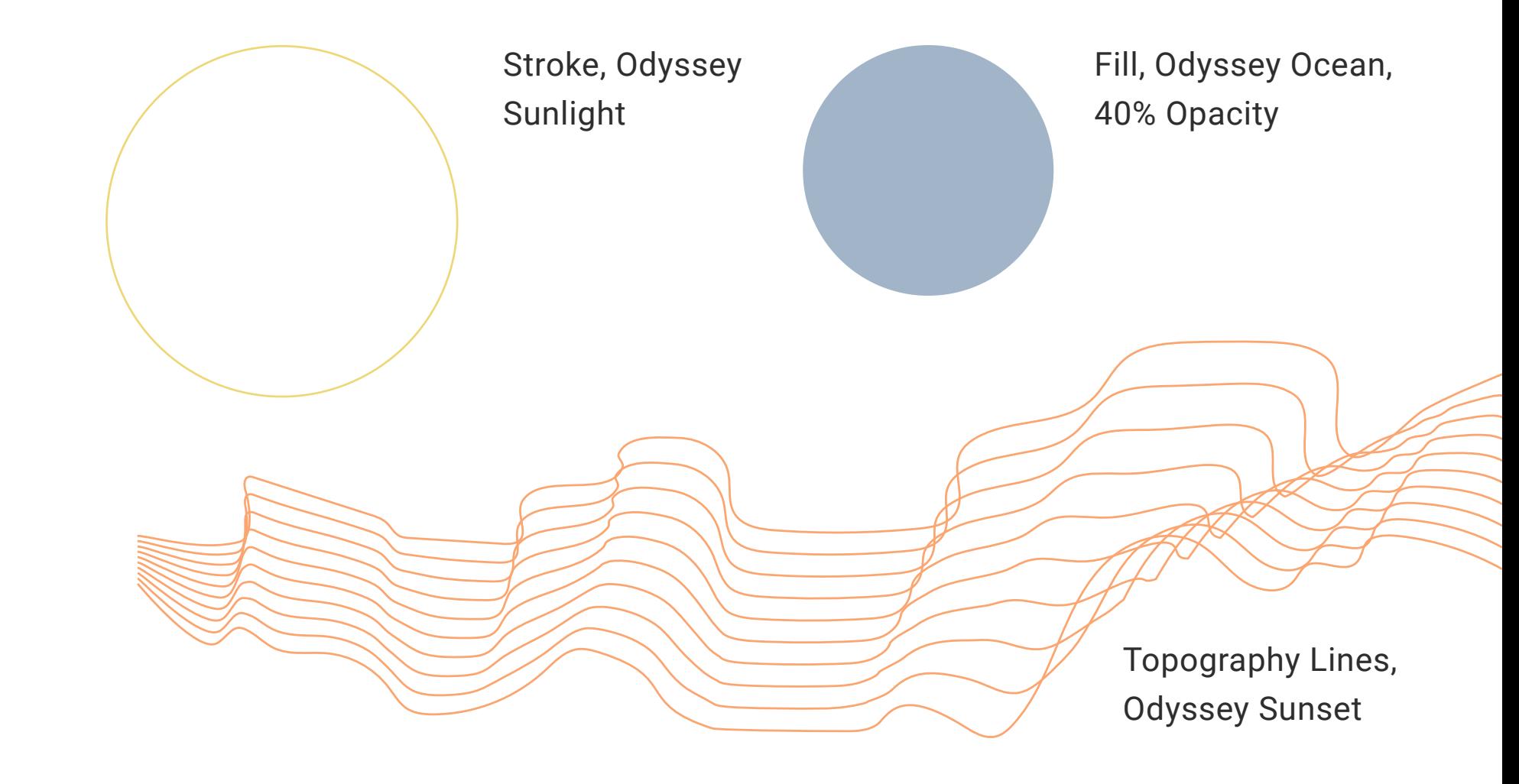

We use a mix of serif and sans-serif typography to convey our modern approach to an age-old experience, rooted in warmth of memory and experience.

When layering text over images, pay attention to the value contrast. Headlines, section headers, subsection headers and captions may layer directly over photographs. For subsection or body copy over images, use a blur field between image and type if details of the image conflict with legibility.

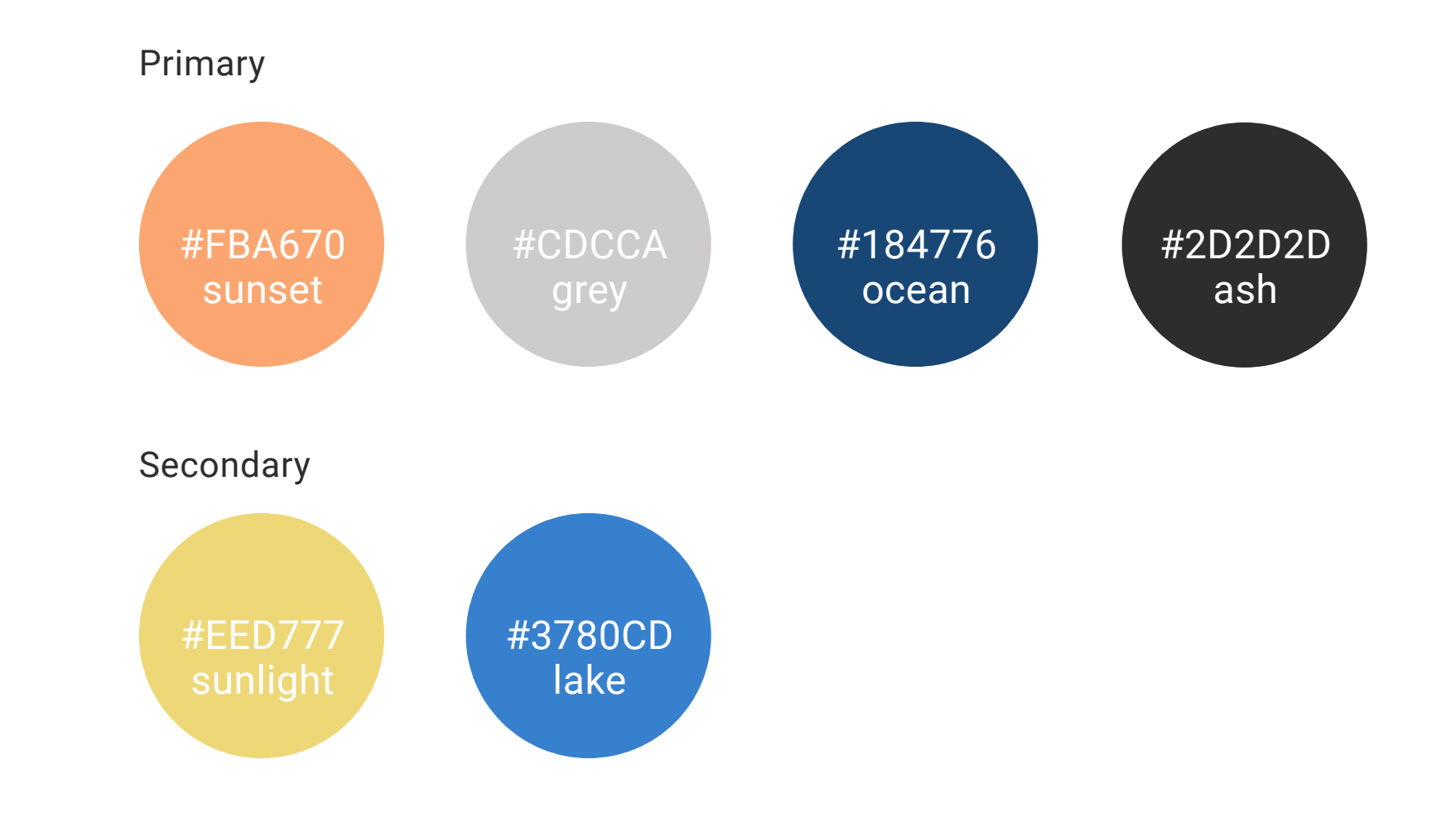

Because of our emphasis on the personal and unique nature of memory and story, photography plays an important role in the visual expression of Odyssey Memorials. Ideal photography direction depicts PNW scenery or people in natural settings, and convey a sense of authentic connection, journey, openness, comfort and warmth. When possible, images should be full bleed. Images can also be cropped in circles.

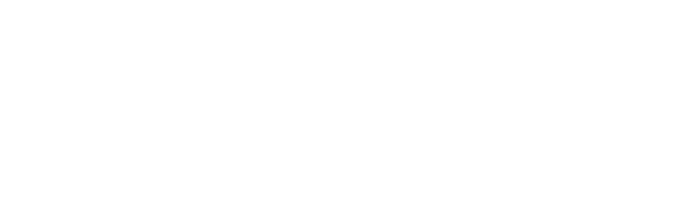

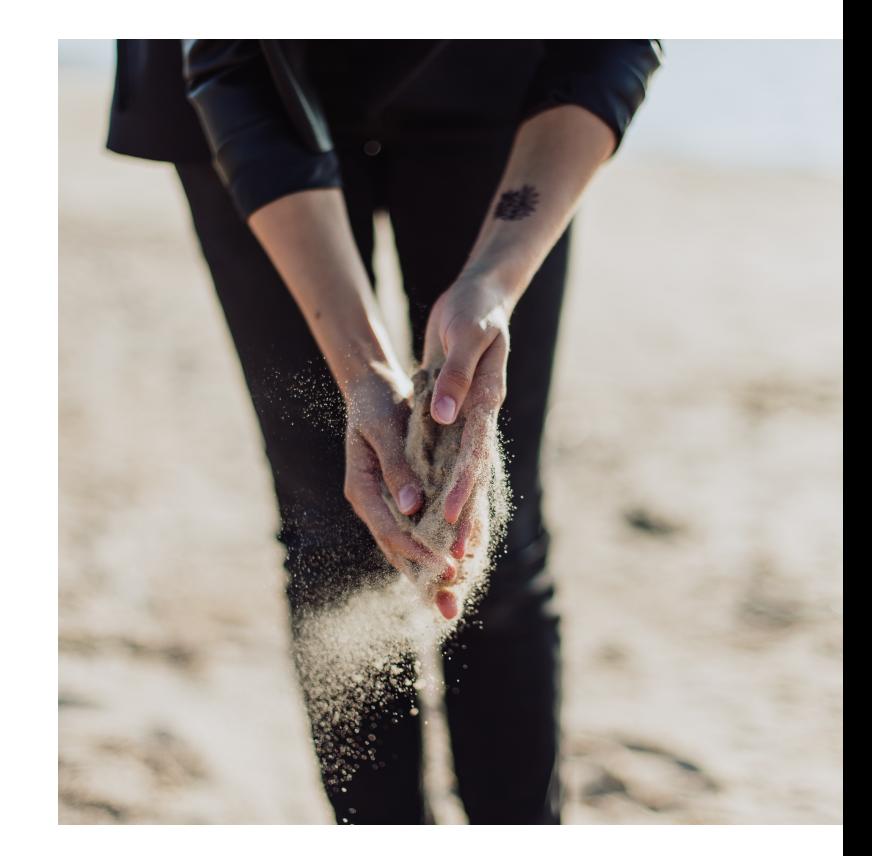

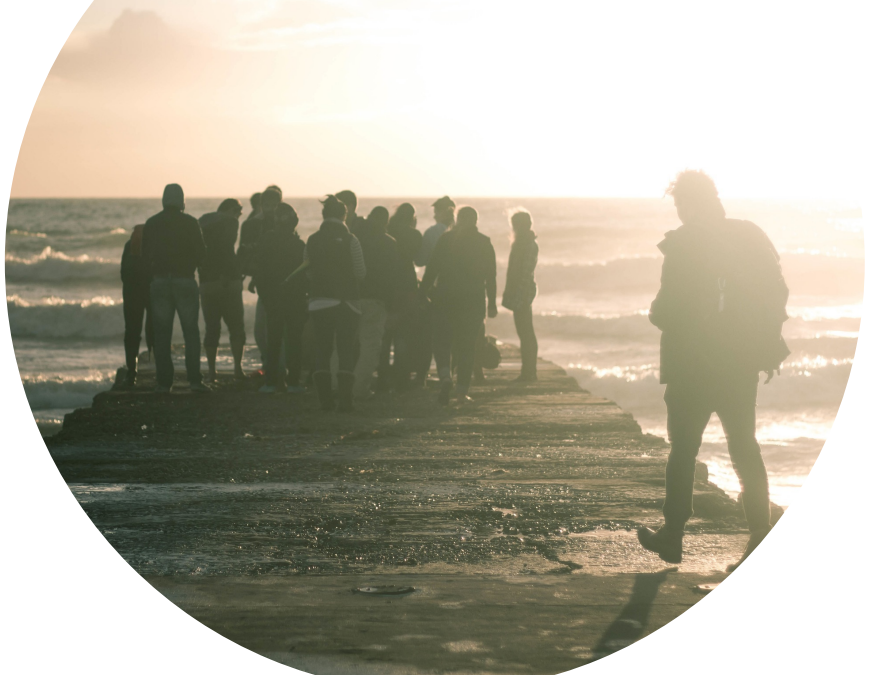

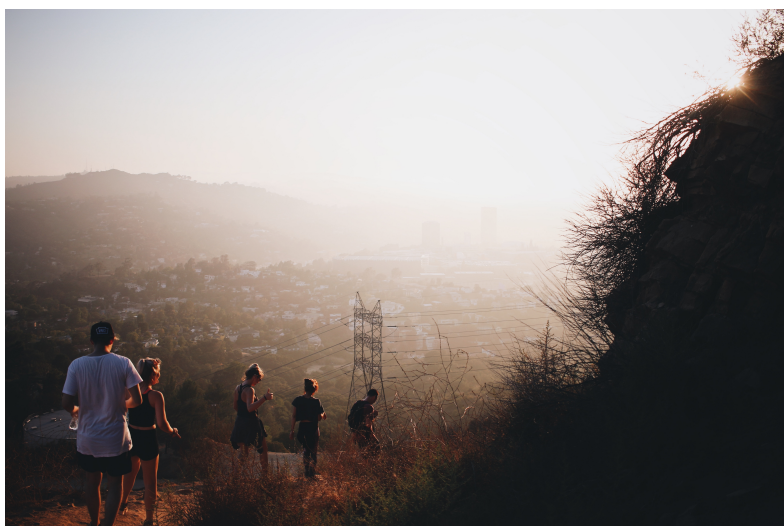

We frequently use circles to convey a sense of unity and calm.The Topographic line element is used to evoke a range of experience and activity. Circular strokes may be used under text, while filled circles and topography lines are used in layering with photographs.

### The Odyssey color palette draws on complementary color relationships from sky to evoke the openness, reflection and warmth of odyssey ceremonies.

Roboto, Odyssey Sunset

Lora, Odyssey Black

Roboto Condensed, Odyssey Black

# Headline

## Section Header

#### Subsection Headings

Color

#### Typography

#### Photography

#### Visual Elements

This is a body copy paragraph. It uses simple words and phrases to clearly tell a story or explain a point. We are in the business of confronting death and loss, and do not beat around the bush about it, but at the same time try to be sensitive in how we discuss these difficult topics. Our focus as an organization is to frame a full story of a person's life with fond memories and positive experiences.

> Kepler Std Display Semi-Condensed, Odyssey Ocean

Roboto, Odys

# Headline

Section Header Lake

Lora, White or Odyssey Grey

Roboto Condensed, White

#### Subsection Headings

This is a body copy paragraph. It uses simple words and phrases to clearly tell a story or explain a point. We are in the business of confronting death and loss, and do not beat around the bush about it, but at the same time try to be sensitive in how we discuss these difficult topics. Our focus as an organization is to frame a full story of a person's life with fond memories and positive experiences.

Blur Overlay Settings Amount 15 Brightness -20 Opacity 11%

Image Caption **Communist Communist Communist Communist Communist Communist Communist Communist Communist Communist Communist Communist Communist Communist Communist Communist Communist Communist Communist Communist Communi** 

This style of button with directional indicator is used to convey direction through a sequence of many actions.

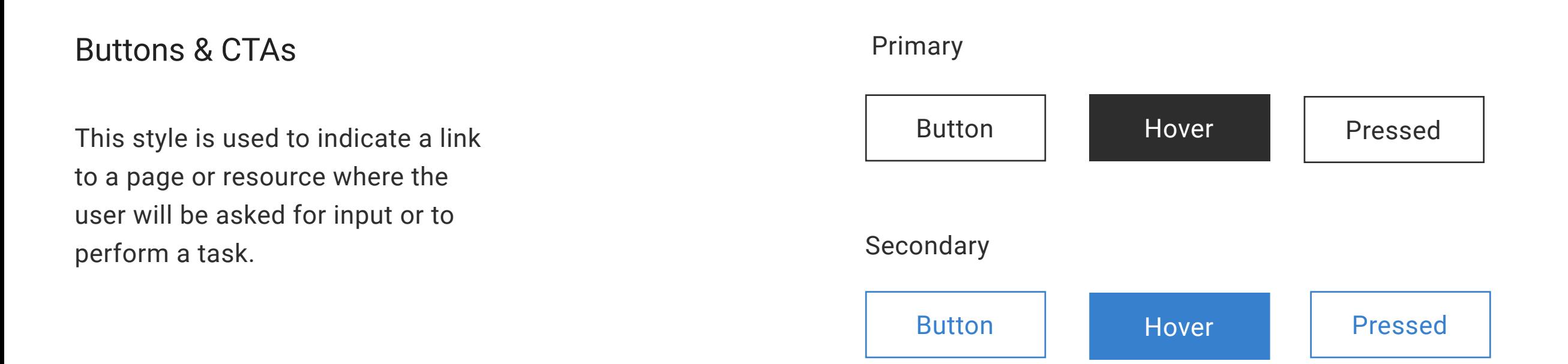

Circular progress indicators are used to focus the user on a particular task flow, and create a sense of completion, calm and satisfaction.

If a design calls for an element or pattern that is not established in the library, please reference Google's Material Design guidelines for an appropriate element.

A horizontal progress bar may be used when circular progress indicator is not appropriate.

#### Progress Indicators

#### Other Elements

This style is used to indicate a link to a page or resource where the primary user activity will be reading or absorbing information.

#### Links

#### This is a Link

This is a Link on Hover

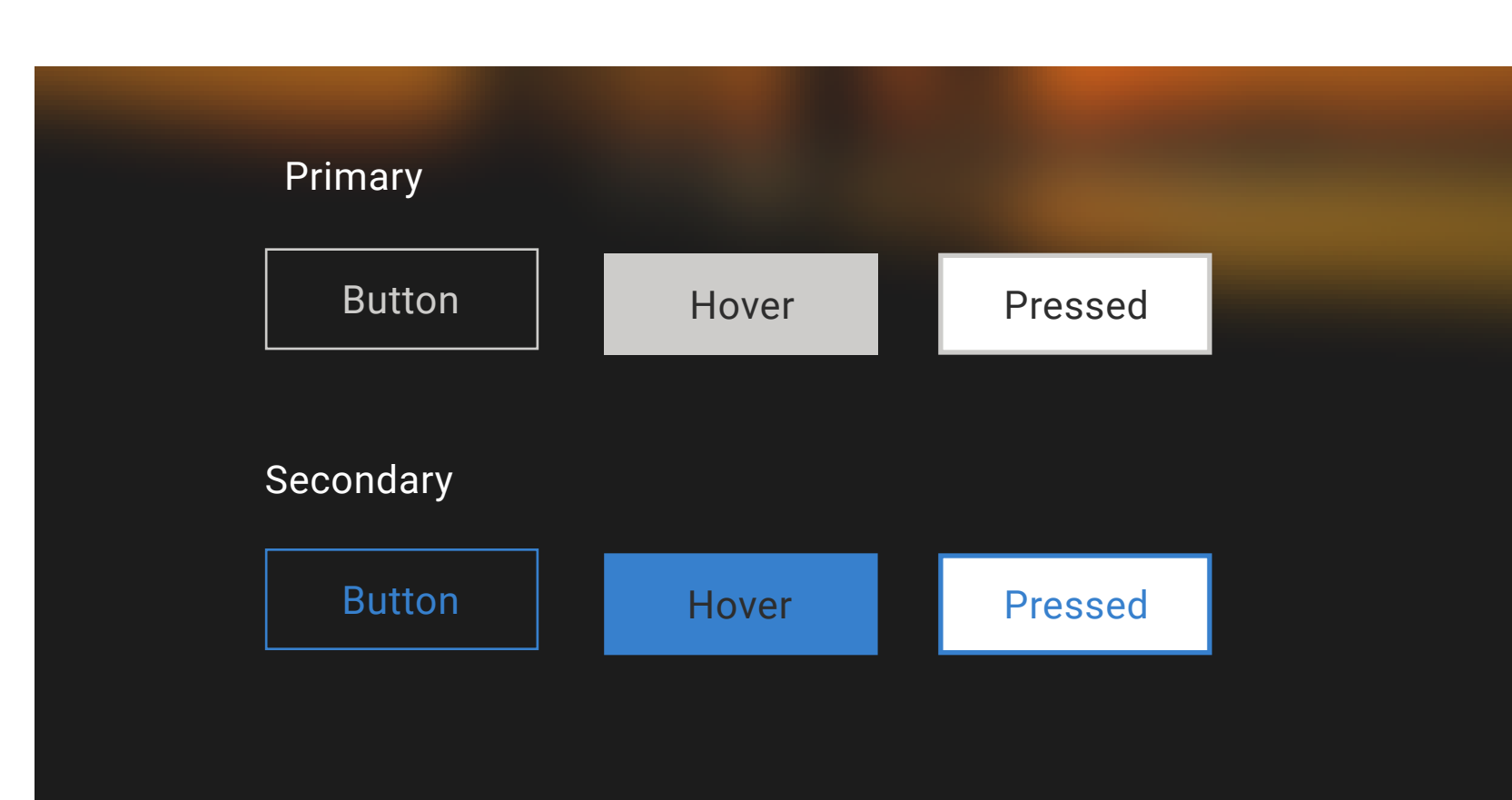

< Back Continue >

#### Text Entry

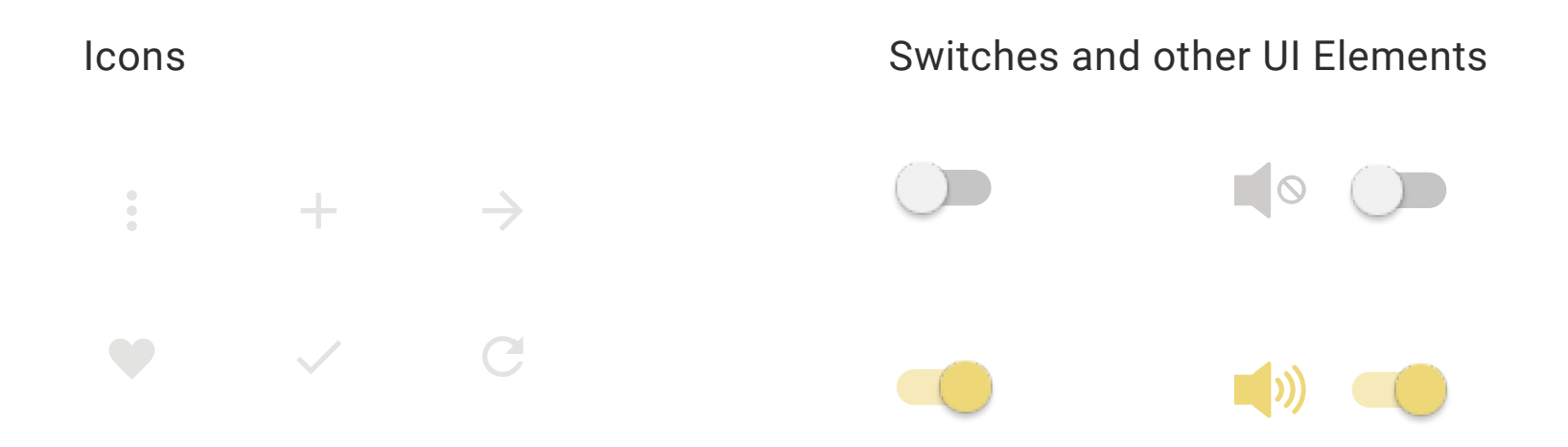

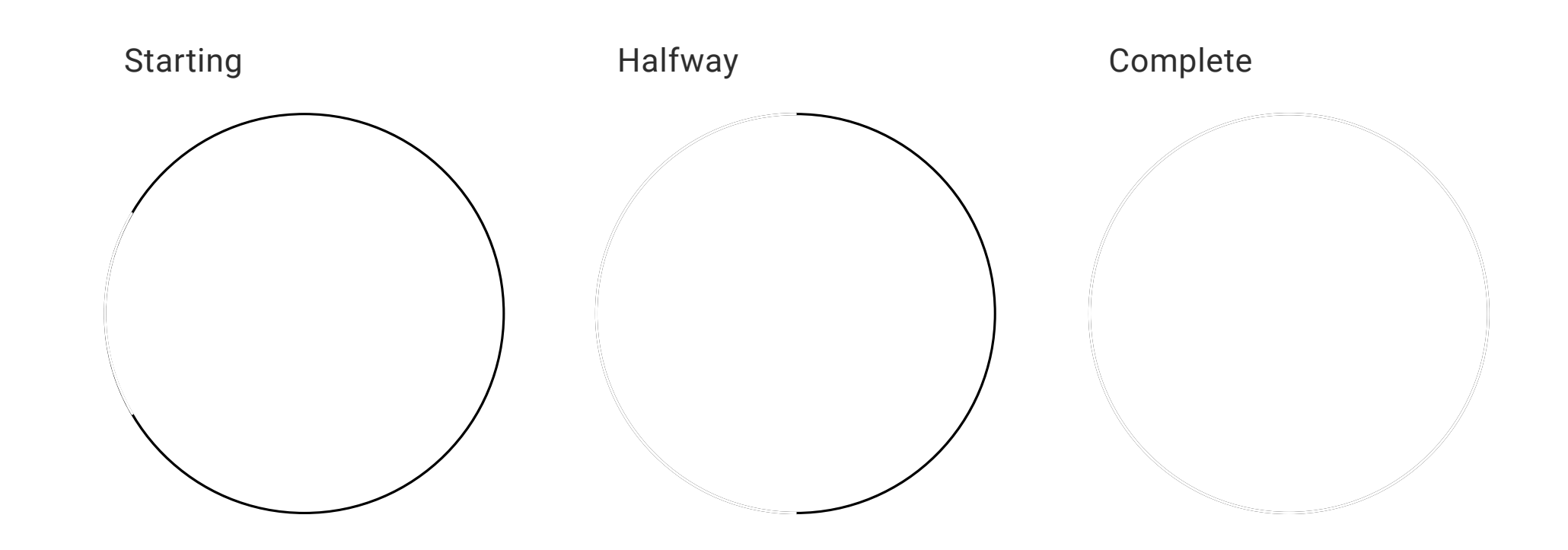

Horizontal (showing partial progress)

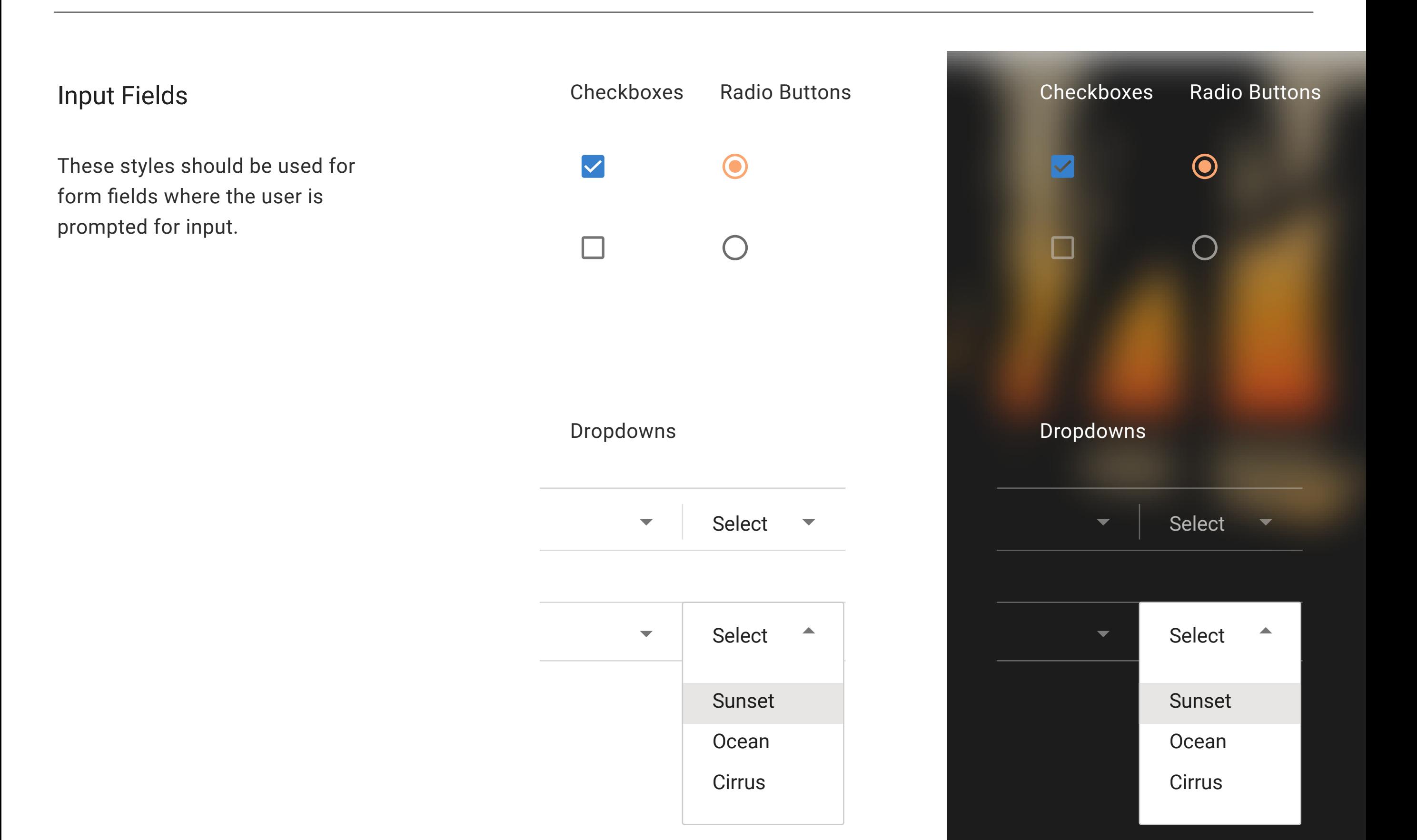

#### Text Entry

User Input Text

Hint text

User Input Text

Hint text